## **Використання сучасних комп'ютерних технологій у процесі формування інформаційних умінь майбутніх менеджерів аграрного профілю**

## *Антонець А.В.*

*кандидат педагогічних наук, доцентПДАА anatoliy.antonets@ukr.net*

*Овсієнко Ю.І.*

*кандидат педагогічних наук, доцент ПДАА ovsienkoyulia@online.ua*

На даному етапі розвитку суспільства комп'ютерні технології є одним із інструментів пізнання. Інтенсифікація навчання, яка характеризується збільшенням обсягу навчального матеріалу та зменшенням часу його засвоєння, потребує пошуку ефективних методів навчання, що значно підвищували б освітній рівень майбутніх фахівціваграріїв. Так, використання комп'ютерно-орієнтованих засобів навчання в поєднанні з традиційною системою дозволяють: підняти рівень професійної підготовки з фахових дисциплін; закріпити навички роботи з комп'ютером; ознайомити студента з засобами його майбутньої професійної діяльності.

Наведемо модель використання комп'ютерно-орієнтованих засобів і елементів навчання (таб. 1) в процесі вивчення деяких тем дисциплін циклу природничо-наукової та загальноекономічної підготовки.

*Таблиця 1*

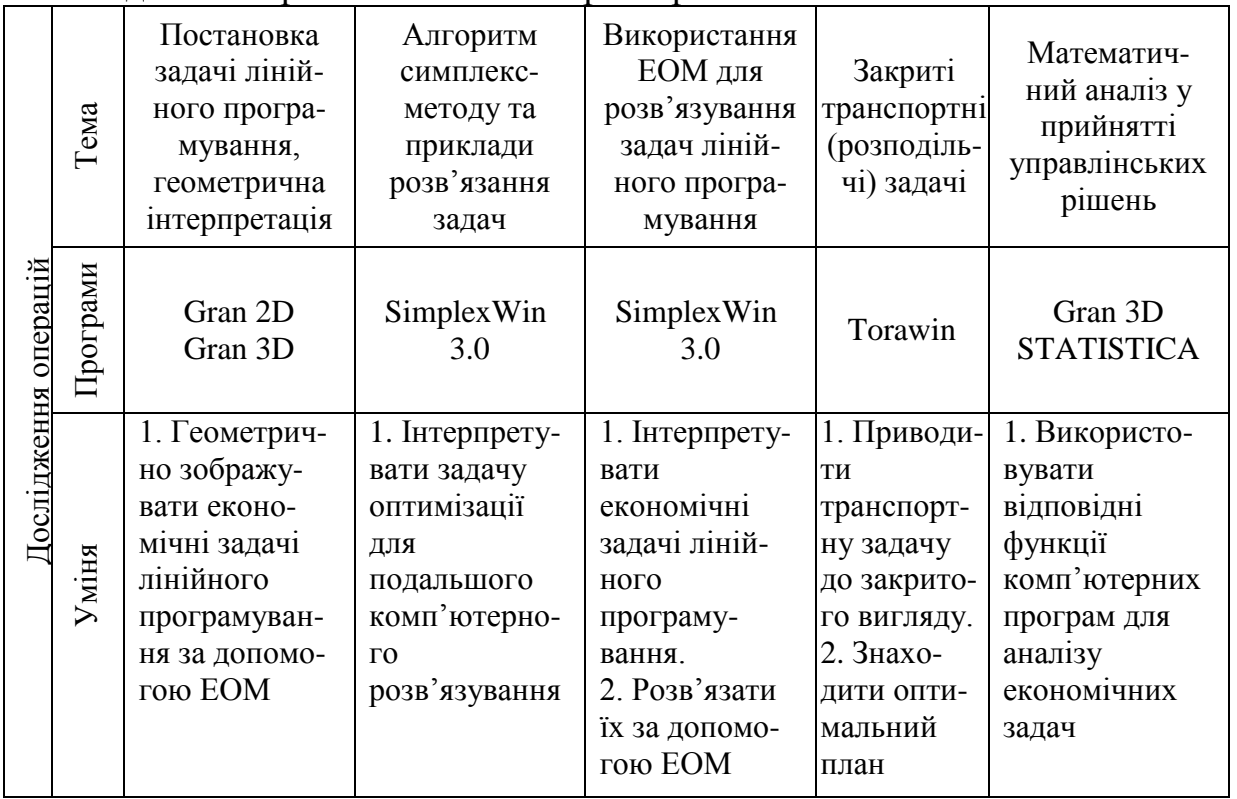

Модель використання комп'ютерно-орієнтованих засобів навчання

*Продовж. табл. 1*

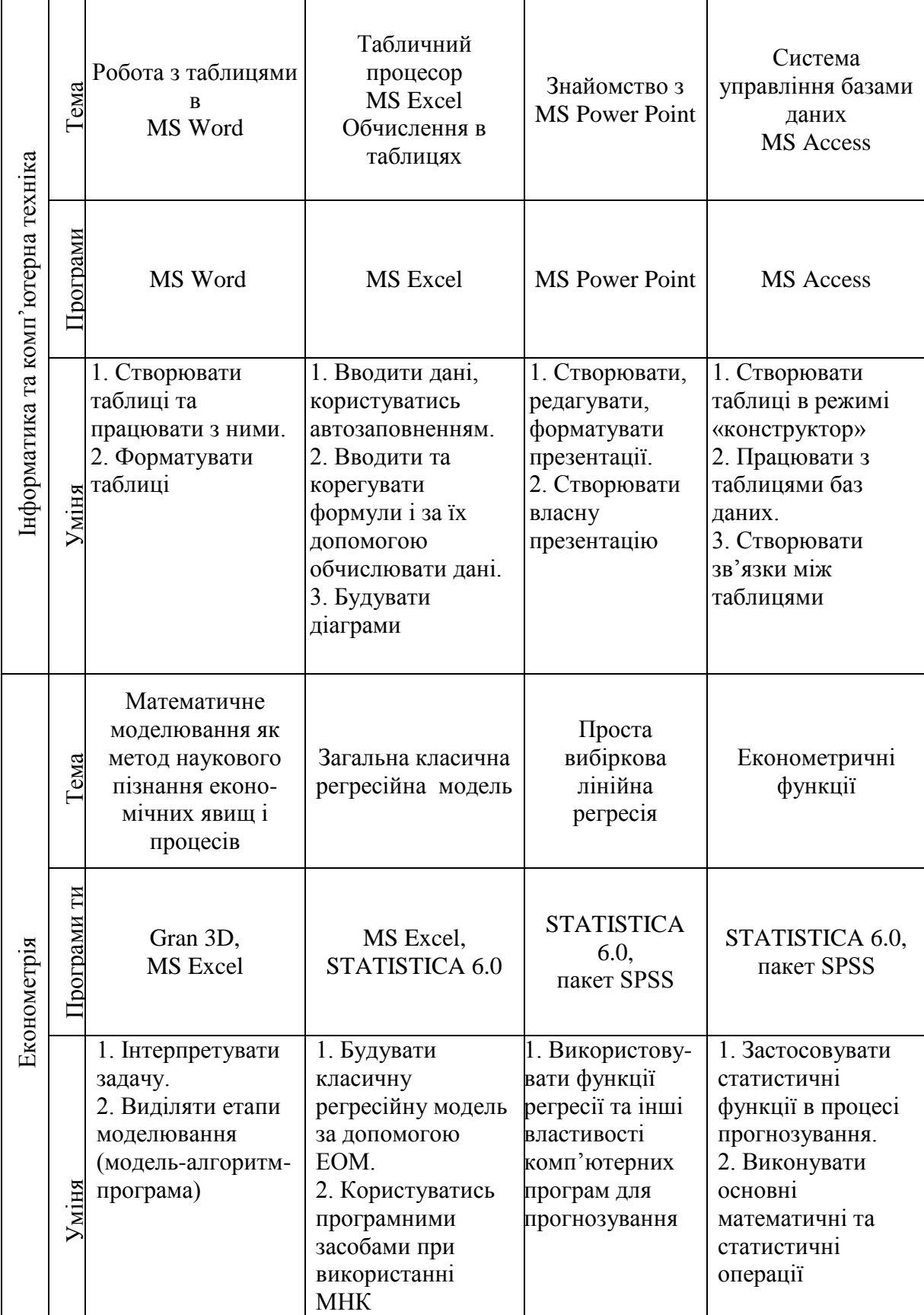

У моделі (табл. 1) встановлено зв'язки між спеціальними комп'ютерними програмами й елементами навчання та з відповідними темами дисциплін. Вона показує інформаційні уміння, які формуються у студентів під час використання запропонованих елементів. Щодо визначення поняття «інформаційні уміння» ми погоджуємося з думкою В.І. Горячева про те, що вони складаються з уміння визначати можливі

джерела інформації та шляхи її пошуку, вміння аналізувати, структурувати та систематизувати отриману інформацію, вміння оцінювати її з точки зору достовірності, а також уміння використовувати інформацію для прийняття рішень [1].

Зазначимо, що останнє вміння є дуже важливим для успішної діяльності майбутнього менеджера. Інформаційні вміння в нашій моделі (табл. 1) розглядаються як складні уміння, тобто як сукупність цілеспрямованих дій, які студент виконує на основі здобутих знань, отриманого досвіду виконання операцій із раціональним застосуванням необхідних способів, прийомів і засобів, зокрема і комп'ютерноорієнтованих.

Отже, систематичне вивчення та використання комп'ютерноорієнтованих засобів навчання, як методів та інструментів майбутньої фахової діяльності, є необхідним для менеджера аграрного профілю під час вирішення майбутніх професійних завдань. Тому впровадження і використання наведеної моделі не лише підвищить ефективність навчально-пізнавальної діяльності студентів-менеджерів з дисциплін природничо-наукового та загальноекономічного циклу, а й позитивно вплине на формування їх інформаційних умінь і навичок як основи для подальшої успішної фахової діяльності.

## **Список використаних джерел**

1. Горячев А. В. О понятии «Информационная грамотность» / А. В. Горячев // Информация и образование. – 2001 - № 8. - С. 14–16.

2. Подсолонко Е. А. Менеджмент : теория и практика / Е. А. Подсолонко. – К. : Вища школа, 2000. – 254 с.